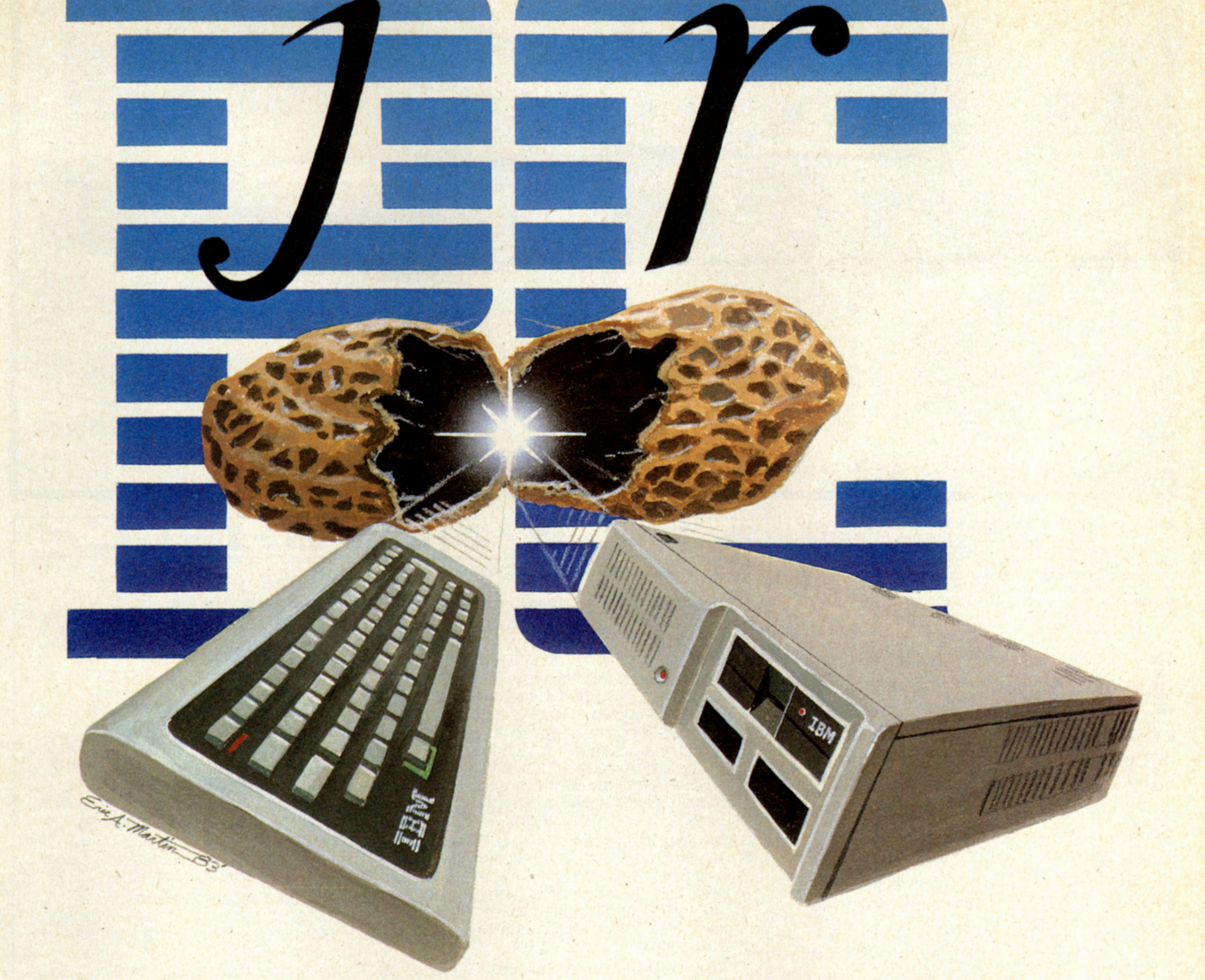

# **A Detailed Look Inside the Peanut's Shell How It Works .** .. **What It Can Do .** .. **And Who It's For**

**By Gary M. Kaplan and William K. Balthrop** 

hen the IBM PC ir was announced this past November, the event drew all of the pomp and attention of a royal birth. Old Big Blue, King of Greater Computerland, finally showed off his youngest progeny, and christened him PCjr. Inhabitants of the kingdom had speculated about a new arrival ever since rumors (and even doubts) of the royal conception started flying nearly one year before. Now a new round of speculation would start up—about a possible rivalry between two famous royal siblings.

PC, the King's first-born, came into the computer world in July of 1981, in a more peaceful and stable era. The King had turned young PC loose in the corporate lands that lay to the west-lands populated by tribes of businessmen newly aware of potential productivity gains with personal computers. Capitalizing on his inherited aggressiveness, swiftness, and muscle, he quickly occupied this fertile frontier. And by the time his younger brother was born, PC had successfully brought a sizable chunk of the New Businessland Territories under his personal flag.

The King's second son, PCjr, was born into a harsher, more cruel world—a world that saw the First Home Computer War take a devastating toll on corporate balance sheets and consumer trust. The wizened King had carefully observed the persistent march of smaller kingdoms as they pushed into the Home Computer Territories—those vast, mostly uncharted lands that lay to the mysterious east. He saw them succumb to repeated sales famines, plagues of inaccurate delivery schedules, and the chaos of faulty quality control. He saw many of their brave crusaders cut down by fierce attacks from marauding bands of retailing and manufacturing priceslashing brigands. It was a land where only the most hardy could survive.

The old King wisely waited until the dust had settled on these bloody battlefields before he sent out the new boy-Prince, PCjr, into the embroiled Territories. The second son's quest: to advance his banner far and wide and bring home the holy grail of dominant market share...

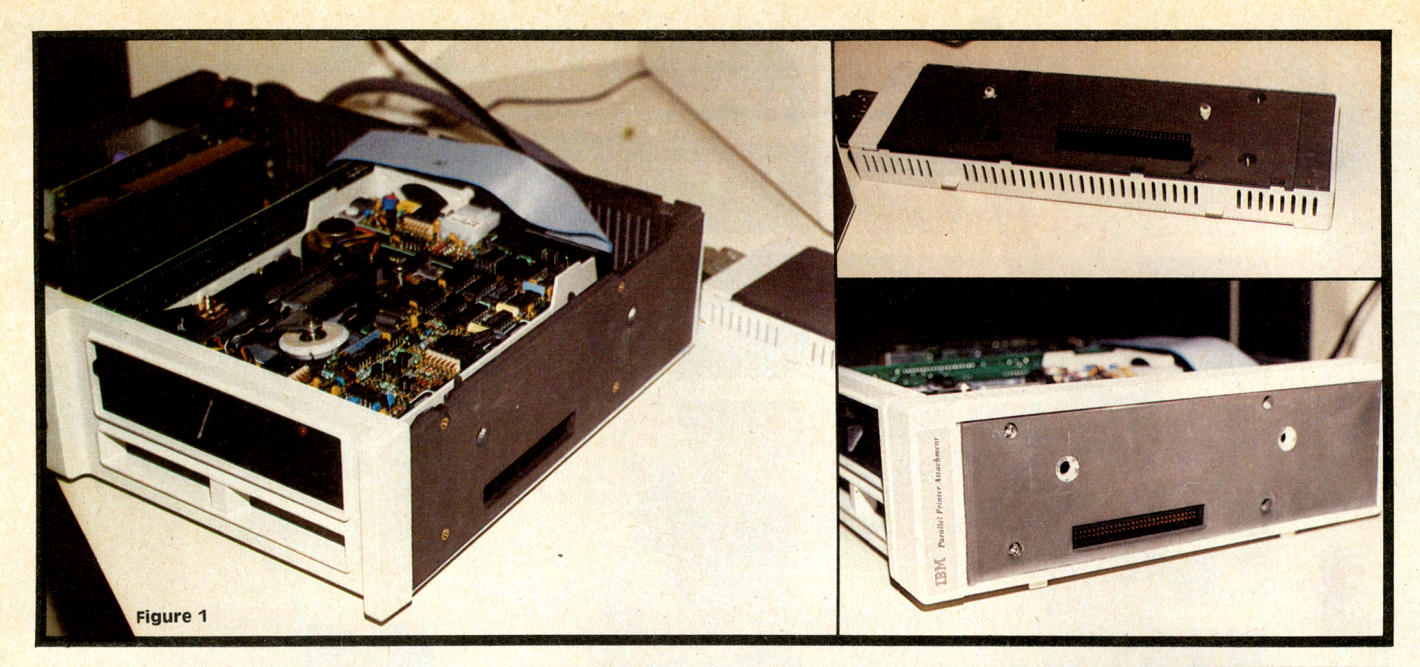

Fig. 1 - A view of the PCjr's right side with the cover panel<br>removed, exposing the I/O expansion bus. Here, the IBM<br>Parallel Printer Interface is shown being attached. A feedperipheral allows additional peripherals to be snapped together on the 110 bus In freight-train style with an "In-<br>peripheral allows additional peripherals to be snapped<br>together on the 110 bus in freight-train style with

In a nutshell, the IBM PCjr (code named "Peanut" during its develop-<br>ment) is a computing machine with<br>a flexible design architecture. This built-In a nutshell, the IBM PCjr (code named "Peanut" during its development) is a computing machine with in flexibility allows it to be simultaneously "packaged" as an educational aid, an entertainment device, a home productivity tool, a communications link, and a lower-cost office complement to the IBM PC. It also means that the PCjr can be readily converted into an electronic "black box"-a fully " customizable" machine-servant to humankind.

The architecture of the PCjr is open and straightforward: The machine is constructed of standard, well-proven technology-most of it carried down from its big brother, the PC. And (with the exception of one custom video chip) it is put together with common "off-theshelf" components and sub-assemblies.

The PCjr is not, however, just a scaled down, smaller version of the PC. In fact, it takes advantage of larger-scale microchip integration that eliminates the need for some adapter cards and improves upon the PC's technical performance and ease of use. For example, the game controller, serial port, light pen interface, enhanced color graphics capabilities, and brand new complex sound generation abilities are located on the computer's main circuit board. In addition, its new (for IBM) capacity for

Continued on p. 44

**Fig. 2B -- 64K Memory and Display Expansion card re-**<br>quired for video graphic screen modes 5 & 6 (including<br>80-column text); (See Fig. 7)<br>Fig. 2C -- Internal Modem directly connects to phone line; auto-dial, auto-answer, and auto-file updating<br>capability when used with the Personal communications<br>Manager software package (see Fig. 16).

# $\bullet$  IN A NUTSHELL<del>®</del>

## **System Features of the PCjr:**

- **The Processor & Memory System:**  • Intel 8088 Central Processing Unit (CPU> at 4.77 Mhz clock speed-a 16-bit micro- processor with an 8-bit data bus.
- 64K-bytes Read Only Memory (ROM) contain-<br>ing Cassette BASIC, built-in keyboard tutorial,<br>and power-on self-test diagnostics.<br>64K-bytes Random Access Memory (RAM) ex-
- pandable to 128K-bytes on the system-<br>board; same expansion capability as IBM PC<br>to 640K-bytes RAM via input/output (I/O) expansion bus connector. Memory shared be-<br>tween CPU and video display.

**The Sound System:** • 3-channel-plus-noise sound generator with external audio output jack; built-in piezioelectric speaker for time-generated tones, alarm, and keyboard "click"; and audio input capability through cassette port and 1/0 expansion bus connector.

- **The Video Graphics System: Upward compatible with PC Color/Graphics Adapter running on the IBM PC.**
- CRT Page Register with any 16K-byte region of main storage capable of being mapped to the display; updates one page while a different page is being displayed.
- Custom video chip used to read the data and format it for display; 16x4 palette allows quick screen color changes-with only the<br>palette changing, not the data in memory. includes a separate border-color register
- 3 video output connectors allow for simultaneous cable hook-up.
	- TV (with RF modulator); color or B/W<br>- RGBI direct drive hi-res color video<br>- Composite video for color, or mono-<br>chrome with grey shades.
- 
- **The Keyboard System:**<br>
 62-key keyboard detached type, cordless<br>
with infrared link and battery operation.<br>
Functionally equivalent to 83-key PC<br>
keyboard. Color-coded and programmable. Optional keyboard cord (\$20). Optional key-<br>board overlays (\$10 for set of 5).

# **The Input/Output (I/O) System:** 2 64K-byte ROM cartridge slots.

- 60-pin bus expansion, light pen, serial @
- 4800 baud max, plus reserved use. Game adapter on the system board for connecting either 2 joysticks or paddles. Optional joysticks (\$40 each).
- Cassette Interface for cassette player (op-<br>tional) Adapter cable for cassette (\$30).

- **Expansion System Options: 64K-bytes Memory and Display Expansion** card to increase total system memory to 128K-bytes (\$140).
- Parallel Printer attachment, hooks onto side panel (\$99).
- Internal Modem card (\$199).
- IBM PCjr diskette drive and controller card-360K-bvtes, double sided, double den- sity (\$480) Operates with DOS 2.1 .

- **Physical System:**  External transformer with 10-foot power cord.
- Weight of system box: less than 6 lbs; less than 9 lbs. with disk drive.
- Dimensions: 13.9" x 11.4" x 3.8"
- Entry Model: keyboard, console with 64K (\$669)
- Enhanced Model: keyboard, console with 128K and disk drive; SO-column capability (\$1269)

![](_page_1_Picture_37.jpeg)

![](_page_2_Figure_0.jpeg)

Notes: Supports all 40/80-column color/monochrome<br>modes; monochrome text has grey shades; compati-<br>ble RGBI monitor required for 4-color high resolution;<br>no sound without external amp/speaker; "best" for<br>color graphics; "g

![](_page_2_Figure_2.jpeg)

**Notes:** 40 columns max; low and medium resolution with 16 colors; "good" for color graphics; most<br>brands with audio capability — otherwise, separate amp / speaker required (see Fig.3A). Extras: standard<br>audio / video cab

![](_page_2_Figure_4.jpeg)

Notes: IBM Compact Printer (\$175 includes attached<br>cable) operates at 1200-baud max. RS232 serial in-<br>terrace supports up to 4800 baud with compatible<br>third-party printers. Extras: IBM Adapter Cable for<br>Serial Devices (\$25

![](_page_2_Picture_6.jpeg)

**Notes:** External modern is practical if already have<br>300-baud modern and don't need the serial port for printer, or if needs require 1200-baud communica-<br>tion with a higher-speed modern. Extras: IBM<br>Adapter Cable for Ser

![](_page_2_Figure_8.jpeg)

**NOtes:** Different Inputs allow simultaneous connections; supparts all color /monochrome modes except 4-color at high resolution; "adequate" for color graphics; "best" for word processing/business. Extras: IBM TV<br>connector (\$30), standard audio/ video cable with RCA plugs (\$3 + ).

![](_page_2_Figure_10.jpeg)

**Notes: 40 columns max; low and medium resolution with 16 colors; "adequate" for color graphics. Extras: IBM TV.connector (\$30)** 

![](_page_2_Figure_12.jpeg)

**Figure 3 Options for PCjr System configurations** 

# **How to Buy a PCjr System**

As you can see from the diagrams and annotations on this page, it's not just a simple matter of "hooking up" your PCjr right out of the box and starting to compute. Choosing the appropriate monitor(s) and modem/printer combination is a non-trivial matter. Our advice is to read the entire PCjr article, study this page, and give it plenty of thought. Then, you'll be ready to choose wisely.

**Copyright** © **1984 Home computer Magazine** 

![](_page_2_Picture_17.jpeg)

Notes: 80-column requires band width >14Mhz;<br>grey shades; "best" for word processing, spread<br>sheets, and business applications; most versatile in<br>combination with color TV (see Fig.3B). Extras: Stan-<br>dard audio/video cable

![](_page_2_Picture_19.jpeg)

Notes: Parallel Printer Interface (\$99) supports<br>parallel ("Centronics-compatible") printers and plot-<br>ters and other output devices. Extras: Common<br>parallel cable with DB25 connectors (\$25+1, or IBM<br>parallel cable (\$55).

![](_page_2_Picture_21.jpeg)

**Notes:** IBM Internal Modem is practical if serial port<br>is needed for a printer or other peripheral, and if<br>300 baud is a satisfactory rate of communication.<br>Works with rotary and touch-tone telephones. Ex-<br>tras; Standard

![](_page_3_Picture_0.jpeg)

accepting and utilizing 128K-bytes of plug-in ROM cartridge software opens the way for an infinite number of machine personalites, as we shall see later.

# **Like Father, Like Son—Almost The Memory Is Not Peanuts**<br>The brain of the PCir is the Intel **The limit (in the Enhanced Model)**

The brain of the PCjr is the Intel 8088, the same microprocessor used in of 128K-bytes of RAM on the system<br>the PC family. It is a 16-bit processor board is just that—a limit on the the PC family. It is a 16-bit processor board is just that—a *limit on the* with an 8-bit data bus. The system *system board*. The design engineers at with an 8-bit data bus. The system board [see Fig. 4] also has 64K-bytes of IBM have actually provided the I/O<br>Read-Only Memory (ROM) containing expansion bus with most of the same Read-Only Memory (ROM) containing expansion bus with most of the same<br>the Basic Input/Output System, power-<br>lines found on the I/O channel of the the Basic Input/Output System, power-<br>ines found on the I/O channel of the<br>on-diagnostics, user-diagnostics, the models PC and XT. An examination on diagnostics, user diagnostics, the models PC and XT. An examination Cassette BASIC language, and an of the memory map [Fig. 6] reveals Cassette BASIC language, and an animated *Keyboard Adventure* on the that the PCjr, like its big brother, can use of the 62-key keyboard. There are address up to 640K-bytes of **RAM.** For also 64K-bytes of Random Access Memory **(RAM)** on the system board, would be situated on a separate board plus a connector for an additional 64K-<br>bytes in the form of an IBM 64KB the same way that the IBM Parallel bytes in the form of an IBM 64KB Memory and Display Expansion Option Printer Interface is connected [Fig. 1]. [see Fig. 2B and Fig.4]. The 128K-bytes It is feasible that just about any of total system **RAM** on the PCjr cir- feature which can be added to the IBM cuit board are shared by the 8088 PC and XT can also be added to the microprocessor and the video circuitry. PCjr. Of course, there are restrictions

tains a color video graphics subsystem and manner of implementation, but (composed of the Motorola 6845 CRT most of these can be worked around. controller and a custom Video Gate Ar- The signals passing through this I/O ray), a multi-channel sound subsystem channel have sufficient drive to support (with the Texas Instruments Complex five expansion adapters (in addition to Sound Generator chip), an 1/0 expan- the internal modem and diskette consion bus [see also Fig. I], a 128K-byte troller), each with one standard TTL ROM cartridge interface, plus six ac- load per attachment. This means that cessory interfaces (a game adapter for users will see *many* expansion joysticks/ paddles, an RS232 serial port, peripherals produced for the PCjr.

a light pen connection, the keyboard interface, an internal modem connector slot, and an internal slot for a diskette drive controller card plus mountings for a half-height 5 ¼-inch diskette drive).

In addition, the system board con- on the size, amount of power required, tains a color video graphics subsystem and manner of implementation, but most of these can be worked around. channel have sufficient drive to support Besides extra RAM boards, diskette drives, bubble memory storage, and Winchester fixed-disk drives, we can expect to see hundreds of exotic new addons, as well as separate expansion boxes to house and power many of the larger boards at the same time.

There are two important differences between the PCjr expansion bus and that of the PC: The PCjr's bus lacks Direct Memory Access **(DMA)** and some interrupts (already used for the built-in interfaces). Although the PCjr does not have **DMA,** it does have the ability to add it (and allow its diskette system to be run under it) with external expansion. This would then permit applications programs to *overlap* diskette 1/0 operations as is done on its bigger brother, the PC. Having OMA lets a computer accept typewritten input or communicate *while* it is reading from or

**Fig. 5 - This master screen appears when the system Is "powered up." After the resident memory Is checked, the total number of system bytes appears In the window.** 

![](_page_3_Picture_12.jpeg)

![](_page_4_Figure_0.jpeg)

writing to the diskette—resulting in faster throughput without noticeable "wait states." Although this lack of **DMA** is probably not too significant for most home users, accessory devices that add the capability will be in demand for more serious, business-oriented applications.

### **Saying** It **With Pictures**

The color graphics capabilities of the PCjr are built-in, not added as an ac-

cessory as is done with the PC. The graphics implementation is an enhanced version of the PC's Color/Graphics Adapter card. The PCir differs, however, in that system memory is *shared* between the processor and display. There are two distinct operating modes: (I) alphanumeric and (2) graphic [see Fig. 6]. These are further broken down into seven screen modes (two alphanumeric and five graphic)-each with a unique set of memory requirements, colors, and resolutions. [The resolution of a display is measured in picture elements called "pixels." On the PCjr's screen, each pixel is a small rectangle of light that is either turned on or off, or given one of the 16 unique colors. The resolution of a screen is expressed in dimensions of pixels horizontally by pixels vertically—Ed.

The microprocessor and video display share the 64K-bytes of **RAM** on the PCjr system board, accessing the data 8 bits at a time. This supports the 40-column alpha mode and 3 of the graphics modes:  $160 \times 200$  (low resolution) with 16 colors,  $320 \times 200$ (medium resolution) with 4 colors, and  $640 \times 200$  (high resolution) with 2 colors. This means that the Entry Model of the PCjr (for \$669) *cannot* display 80 columns of text, medium resolution graphics with more than 4 colors, or high-resolution graphics with more than 2 colors.

If the 64KB Memory and Display Expansion Option (included with the diskette drive and controller board in the Enhanced Model for \$1269) is installed on the PCjr, the memory is reconfigured so that all the *even* bytes reside on the system board, and all the *odd* bytes reside on the expansion card. This means that the data is accessed 16 bits at a time instead of just 8. With the PCjr's architecture, this "double fetch" [a discussion of bandwidth constraints is beyond the scope of this article—Ed.] allows it to support 80-column alpha,  $320 \times 200$  (medium resolution) with 16 colors, and  $640 \times 200$  (high resolution)

**Fig. 7 Video craphics Modes Available on The PCjr** 

![](_page_4_Picture_568.jpeg)

**screen Mode:** tne video grapnics mode set witn tne SCREEN command.

**Resolution:** tne screen resolution. The first value on tne cnart is tne number of norizontal pixels, and tne second number is tne number Of vertical pixels.

**Video Memory Required:** buffer size specifies the<br>amount of memory needed to use the mode specified.<br>Mode 0 is a special case in which two values are given. The first value refers to a 40-column screen and tne second to an so-column screen.

**Available Colors:** the number in tnls column indicates tne maximum number Of colors wnicn can be displayed on the screen at any one time.

**64K Expansion Required:** some modes require more memory to store tne screen contents tnan otners. In these cases (indicated by YES on the chart) the 64k<br>Memory Expansion must be installed.

**cartridge BASIC Required:** a YES indicates tnat tnis mode is unavailable through cassette BASIC.

Compatible with IBM ColOr /Graphics Adapter: YES Indicates compatibility witn PC equipped with this board.

Fig. 8 — This listing demonstrates some of the new or modified graphic screen commands available in Car-<br>tridge BASIC using the 64KB Memory and Display Expansion card. The 32K of memory reserved by Line 140<br>is necessary fo **1G 11 1 2**   $N$ EW SCREEN MODES FOR THE PCj-RESERVE 32K OF MEMORY FOR THE D REM NEW SCREEN<br>REM RESERVE 32<br>REM RESERVE 32<br>REM REM , , , 32768<br>CLEAR , , , 32768<br>REM SELECT MED ,<br>ROO , WITH 16 COI **1 4 1 5**  160 REM SELECT MEDIUM RESOLUTION **(320x2**<br>
00) WITH 16 COLORS **5 1 7 18 1 9 2G <b>ALECT A RED FOREGROUND (4)** AN WORLD The PC r offers its programmers a  $\left| \begin{array}{c} R \mid E \mid M \\ C \mid D \mid L \mid D \mid R \mid R \mid E \mid M \end{array} \right|$  4, 15 **21 22 23 EAG SELECT HIGH RESOLUTION (640x200**<br>**1)** MITH 4 COLORS  $\begin{array}{c}\n\stackrel{\cdot}{\mathbf{R}}\n\mathbf{E}\n\stackrel{\cdot}{\mathbf{M}}\n\end{array}$ **25G 26G 27G**   $|c|$ **H**ANGE PALETTE COLOR #2 TO RED 8 E M<br>R E M<br>( 4 )<br>R E M **29G 3GG 31G**  REM I PALETTE **2,4**  END

with 4 colors. To see this last highresolution mode properly (Screen Mode 6) requires a compatible RGBI monitor [see Fig. 3A]. Because most of the mountain of forthcoming third-party educational, entertainment and productivity software will undoubtedly be requiring the versatility of either 16-color medium resolution or SO-column text displays, the 128K-byte Enhanced Model will be the standard in the PCjr world.<br>The PC ir offers its programmers a

rich development environmentespecially in 16-color medium-resolution mode (Screen Mode 5). The 320 pixels of horizontal resolution by 200 pixels in the vertical direction allow well-defined graphic images. There is, however, a small price to pay-you must allocate 32K-bytes of your total 128K-bytes of system **RAM** to the video display. You do this in Cartridge BASIC with the statement:

### **CLEAR** ,,,32768

## **A Sound Comparison Between the PCjr and Tl-99/4A**

Although the Tl-99/4A and the IBM PCjr use the same Texas Instruments sound chip, there are major differences in the way each system creates sound or music. TI BASIC uses a single command-CALL SOUND-to create both sound effects and music. IBM PCjr Cartridge BASIC has three different commands-SOUND, NOISE, and PLAY-that control the sound chip.

The PCjr's SOUND command is similar to the Tl command CALL SOUND. Both let you specify the frequency, duration, and volume of a tone. The difference is that with the Tl command you can specify all three voices plus the noise channel within a single command. All three tones and the noise that are created will have the same duration. On the PCjr, each of the three voices is activated with a separate SOUND command, and the noise channel is activated with NOISE. This may seem awkward at first, but it has its advantages: Because the individual voices are set up with their own SOUND commands, each voice can have a different duration.

PCjr Cartridge BASIC has a third command-PLAY-which is unlike anything found in Tl BASIC. The PLAY command lets you set up a string of sub-commands to compose music with the actual notes (instead of by frequency). A program can play three of these command strings at the same time, with each string controlling one of the three voices. The noise channel can't be directly inserted into the PLAY command, but if the music is playing in the background mode (e.g., the program continues while the music buffer plays), then the NOISE command can be used to mix noise with the three voices. The placement of the noise within the music chain of commands can be calculated by testing one of the three voices to determine the number of notes left in the buffer. When the program is creating sounds or playing music in the foreground mode, the statement that is creating the sound must finish executing before the program proceeds to the next statement.

#### **Explanation of the Sample Program**

- **Line No.**<br>
100 Turns on the sound chip and turns off the internal piezoelectric speaker.
- I 10 Places the sound in background mode. All sounds created with the SOUND command and PLAY command will be placed in the music buffer.
- 120 Places a tone in the music buffer with a frequency of 110Hz, a duration of 20 clock ticks (each clock tick is 18.5 ms.), and a volume of 15. The output is to voice #0.
- 130 Places the string of music commands into the default music buffer (voice #0). These notes follow the tone created in line 120 because they are on the same voice channel.
- 140 Places a tone of 220Hz in the music buffer for voice #0 following the PLAY command string from line 130.
- 150 Places a tone of 440Hz into the first position of the music buffer for voice #I. This tone will start at the same time that the tone from line 120 starts because they are in the same position in the music buffer.
- 160 Tests the buffer for the number of remaining unplayed notes.<br>170 When the number of notes left reaches four, the program
- When the number of notes left reaches four, the program branches to line 190. Subroutine returns; program halts.
- 180 Continues checking the buffer.<br>190 Places a tone of 440Hz in the
- Places a tone of  $440Hz$  in the music buffer for voice #1. This note will start to play when there are four notes left in the buffer for voice #0.
- 200 Places a tone of 880Hz into the buffer for voice #2. This tone will play at the same time as the tone from line 190 and the note G from voice #0.
- 210 Turns on the noise generator at the same time as the tones in lines 190, 200, and the note G in voice #0.
- 220 Exits the subroutine.

![](_page_5_Figure_22.jpeg)

![](_page_6_Picture_0.jpeg)

Fig. 108 — DOS 2.1 initial screen<br>The labels and the fig. 108 — DOS 2.1 initial screen<br>The labels across the bottom of each screen correspond to the first five function (FN) key-press sequences—e.g., pressing the FN key is

On the IBM PC, a *separate* bank of memory (16K-bytes) situated on the Color/ Graphics Adapter card is used to map the color display. The PC is, however, limited to only 4 colors in medium resolution mode.

Because there is no built-in sprite capability [for smoothly moving graphic shapes that have a color and location anywhere on the screen, and can be set in motion at a variety of speeds-Ed.] as on the TI-99/4A or Commodore 64, programmers must approach the PCjr differently to achieve "spritely" effects. Fortunately, the 16-bit microprocessor offers great speed. This-coupled with the PCjr's CRT Page Register, custom Video Gate Array and an architecture that allows virtually *all* of the system's 128K-bytes of RAM (in 16K byte "pages") to be available for display purposes [see Fig. 6]—permits very impressive color animations to be put on the screen.

IBM's custom microchip, the Video Gate Array, takes the data from memory and formats it for display. It contains a "palette" (16 word  $\times$  4 bit) which assigns color to the data. For example, in the 4-color medium-resolution mode, the palette allows the programmer to select any 4 colors out of the 16 possible. It also allows the program to quickly change the colors of the screen image by modifying the palette rather than memory data. [To learn how you can use this technique to create exciting animation, see our next issue-Ed.]

And finally, this versatile Video Gate Array also controls the screen's border color. Its border-color register is independent of the palette, and allows the program to select I out of 16 possible colors.

There are 3 types of output on the PCjr to get the video images to a screen: (I) RGBI direct drive video for IBM's Color Monitor or other compatible RGB monitor, (2) composite video for black/ white or color composite monitors, and (3) hook-up to a standard TV via IBM's RF modulator [see Fig. 3]. **Big· Sound from Small Peanuts** 

The sound system in the PCjr is built around an "analog multiplexer" which allows one of four different sound sources to be selected, amplified, and sent to the audio outputs. Hiding under the power supply card on the left side of the system board [see Fig. 4A] is the first of the sources, the Complex Sound Generator. This is the small Texas Instruments chip (also found in the TI-99/4A) with the really "big" sound—three programmable frequencies which can be mixed to form chords, plus a white noise generator for special effects. Each of the channel's volume levels may be individually controlled, and each may be given separate durations. There is, however, no Attack, Decay, Sustain, and Release (ADSR)

Fig. 11 - Commands included in the two BASIC dialects (inner rectangle for Cassette BASIC and the sum of the three rectangles for Cartridge BASIC) available for the PCJr.<br>The commands found within the two inner "shells" ar

![](_page_6_Picture_857.jpeg)

![](_page_7_Picture_0.jpeg)

Fig. 12 — View of the two empty 64K ROM cartridge slots<br>and slim-line disk drive. Cartridges may contain applica-<br>tions programs, data files, languages, and even completely

![](_page_7_Picture_2.jpeg)

Fig. 13 — Cartridge BASIC in one of the two available 64K<br>slots. With the language residing on a ROM cartridge<br>rather than disk, a much larger amount in the memory<br>of a 64K Entry Level System is available to the user.

![](_page_7_Picture_315.jpeg)

envelope generator for "fine tuning" the quality of the sound as is found in the Commodore 64.

The second sound source is a "timer" channel." It counts the internal clock "ticks" and can provide single tones to the small piezoelectric speaker found in both the PCjr and PC.

The third sound source is the audio from a cassette player. This allows the audio information from cassette tapes to be routed through to the audio outputs.

The last source is audio input over the 1/0 channel through a pin in the bus expansion connector (on the right side of the system box). This was put in to accommodate the addition of speech and other audio features.

## **Plug-In Peanut Power**

The use of ROM cartridges as program media for home computers is nothing new. In fact, the practice goes back several years. Texas Instruments was the first to offer them; Commodore and most of the others soon followed suit. The PCjr's cartridge interface is, however, unique in three important aspects. First, it is the program in the cartridge that decides where in the memory map [see Fig. 6] the program will place itself. [This is accomplished by wiring the desired "chip select" to the ROM modules inside-Ed.]

Second, the PCjr provides *two* cartridge slots that are able to handle a total of up to 128K-bytes of ROM-enough memory to contain very sophisticated, complex application programs. With two cartridges inserted simultaneously, it becomes feasible to set up large data bases on the PCjr. One cartridge slot can accommodate the program, while the second accepts data from a series of several cartridges. A one-disk system configured this way would be very powerful, indeed-and in many cases would out-perform a conventional twindisk system. It also should be said that putting programs in ROM cartridge form may be the *only* way some software developers will ever truly be satisfied with the performance of their PCjr implementations. This is because many programs executing out of the 128K-bytes of **RAM** pay a speed penalty due to the sharing of memory with the display.

The third unique aspect of this cartridge interface is the ability to disable the systems board's own 64K-bytes of ROM and replace it with ROM on a cartridge. This allows the cartridgebased program to gain control of the system at power-on time, and to replace the entire Basic Input/Output System (BIOS), Cassette BASIC, *Keyboard Adventure,* and everything else residing in the pair of 32K-byte system ROMs.

This last feature of the cartridge interface has significant implications. It makes it possible to turn the PCjr into an entirely different computer-from a general-purpose machine into a dedicated device. For example, the right programming (and peripherals) could have the machine taking telephone orders, controlling laboratory instrumentation, or keeping tabs on your home's security and energy efficiency. [This customization ability, used in conjunction with the machine's excellent "interrupt handling" facility, provides this home computer with the power and versatility to finally tackle some nontrivial applications in a home environment. In this regard, the major difference here between the PCjr and its predecessors is that the PCjr supports "event trapping." Its interrupt timer can be programmed (through Cartridge BASIC) to stop a running program at a specific time, prompt for something, branch to a specific routine, then continue. If external devices are connected, they can be ignored until this programmable interrupt occurs. Without event trapping, a program must continuously interrogate the system clock to get an accurate time period-Ed.

Finally, it should be noted that whenever a cartridge is inserted or removed from a system slot, a momentary grounding of one pin causes the system to reset and go through a warm powerup. Any data in the system **RAM** will be lost.

### **Split-Level BASIC**

The PCjr BASIC interpreter is structured in two functional levels: (1) Cassette BASIC, and (2) Cartridge BASIC. Cassette BASIC is built into the ROMs on the system board, and is operational when the power is first turned on. It not only handles the tape recorder operation, but also supports the keyboard, display, printer, joysticks and light pen, plus a full load of logic, math, string, and editing functions. [See Fig. 11.]

Cartridge BASIC is optional (\$75), and plugs into one of the two cartridge slots on the front of the system unit [see

.0.0.0.0.0.0.0.0.0.0.0.0

Fig. 15 - Two IBM sales demonstration screens show some of the graphic special effects<br>possible on the PCjr. These were programmed on a 128K system in screen mode 5.

Fig. 12 and Fig. 13]. It is a more powerful version of the disk-based Advanced BASIC (known as BASICA) for the PC. As shown in Figure 11, Cartridge BASIC is the super-set of both Cassette BASIC and BASICA. Most of its language extensions can be used without a diskette system but it also supports the diskette, and its structured directories, date, and time.<br>As you can see in Figure 7, Cartridge

BASIC supports the PCjr's new enhanced screen modes 3 through 6. It also supports: the new statements PALETTE and PALETTE USING; an enhanced CLEAR statement that allows you to increase/decrease your video memory page size (with default at 16K-bytes); the enhanced sound capabilities [see Fig. 9] with SOUND, PLAY, and NOISE commands; and a terminal emulation mode (with the TERM subprogram) for simple RS232 asynchronous communications as well as both internal and external modem support.

In our view, Cartridge BASIC is a *MUST* for all PCjr users. Without it, the only way to get at the machine's rich graphics, sound, communications, and event-trapping capabilities is through assembly language programmingcertainly possible, but definitely *not* for the general audience for which this machine is intended. Furthermore, most—if not all— of the commercial software written in BASIC for this machine will require the cartridge version to run.

Examine some of the program listings for the PCjr in this issue of *Home Computer Magazine,* and you will start to see the power and versatility of this new dialect of BASIC.

#### **At Home With DOS**

The Disk Operating System (DOS) of the PCjr is IBM's new DOS 2.1, an enhanced release of 2.0 for the PC and XT models. DOS 2.1 is the link between the systems hardware and the disk-based software that you choose to feed in. All DOS commands are supported in the 64K-byte Entry Model environment of PCjr, so the expansion memory is not

![](_page_8_Picture_11.jpeg)

Fig. 16 — These screens from the IBM Personal Com-<br>munications Manager illustrate three functions of the<br>software: Terminal Emulation, Electronic Mail and Word<br>Processor/Editor access, This package enables users to<br>send an

![](_page_8_Picture_13.jpeg)

![](_page_9_Figure_0.jpeg)

required to use a diskette with this system.

DOS 2.1 contains extensions for supporting the new Cartridge BASIC, IBM PC Compact Printer (See Fig. 3F), and the different diskette drive characteristics of the PCjr 360K-byte slim-line drive. It also comes with documentation that is easier to use than that of its predecessor-a separate User's Guide (for first-time users) that accompanies the standard Reference Manual.

A powerful DOS is a necessity for software developers—and a common one shared with the ubiquitous IBM PC is a boon to rapid software availability. But we can't help but wonder if a somewhat more "transparent" operating system (one that is more "hidden" and less intrusive until requested) wouldn't be better and less intimidating for a typical first-time home user.

Nevertheless, all the instructions are there-they will just take a little getting used to for the neophytes. In subsequent issues of this magazine, we'll be showing you "all the ropes."

### **Peanuts Can Talk and Write Too**

The RS232 serial port on the PCjr system board will support asynchronous (I-way at a time) communications at 4;800 bits per second (baud) for transmitting, 4,800 baud for receiving with no keyboard overlap, and 1,200 baud for receiving with overlapped keyboard operation. This is half the speed of serial ports on other popular home computers, but should be adequate for most uses. If faster printer operation is required, IBM's Parallel Printer Attachment (\$99) should be purchased [see Fig. 3G]. The serial port works well with the IBM PC Compact

Printer (\$175). This thermal 80-column unit has a top speed of 1,200 baud, so it is not "held back" by the limit of the serial interface [see Fig. 3F].

Of course, serial ports aren't only for printers. Many home users who already own modems will want to hook them up to this interface for telephone communication capabilities [see Fig. 3H and Fig. 31]. IBM does provide an optional Internal Modem card (\$199). Using this auto-dial, auto-answer 300-baud internal modem rather than an external one provides the advantage of leaving the one serial port free for other uses. It also has been designed to perform its wonders with the separate Personal Communications Manager software package (\$100). Business users who need the 1,200 baud over-the-telephone communications capability can buy the faster external modems or wait for a third-party hardware firm to offer a PCjr-compatible, 1,200-baud internal modem. .

The Personal Communications Manager software [see Fig. 16] has been designed for first-time users. It provides a wide range of functions in terminal emulation and electronic mail, plus allows easy editing (with all IBM PC editors). The modems supported right

![](_page_9_Picture_713.jpeg)

![](_page_9_Picture_714.jpeg)

![](_page_10_Picture_0.jpeg)

off the shelf are the IBM PCjr Internal Modem, the Microcom PCS or **RX**  modems, and the Hayes Smartmodems. Use with other modems requires writing an assembly language program for a "modem driver"—a task best left to the various modem manufacturers. Make sure that one is supplied with any modem you purchase.

#### **A Cordless Peanut in the Home**

Probably more has been said about the PCjr keyboard than any of its other features-or in this particular case, liabilities. Before examining the merits of all the criticism, the interface itself should be understood.

The keyboard interface on the system board is a small infrared receiver card mounted at the front of the board behind the circular opening on the front panel [see Fig. 4A]. There's also a small infrared transmitter mounted on this receiver card for diagnostic purposes.

The way it works is simple. When a key is pressed on the detached keyboard, a microprocessor in the keyboard sends the serial data stream to the infraredemitting diodes. These flash on and off, sending the pulses across the room in the same way as a TV remote control. The receiver card in the PCjr then amplifies and processes the signal ("demodulates" it into an electrical signal) before sending it on to the system board. The 8088 microprocessor then converts the data to obtain the correct keyboard scan codes.

The keyboard itself is a low profile, 62-key detached unit with full-travel keys arranged in standard QWERTY typewriter layout. It has an additional function key and cursor control keys [see Fig. 17). There are no markings on the keytops-rather, the usual key designations are found printed on the flat panel above the keys. This was done to allow the use of overlays with different markings [see Fig. 20], making the keyboard easy to use for dedicated tasks, without having to commit a lot of special key-press functions to memory.

The PCjr's cordless keyboard-or "free board," as some Madison Avenue types will undoubtedly be calling it—is battery-powered by four AA 1.5 volt cells. There is no on-off switch required

because of the low power integrated circuitry (CMOS), and because the unit is normally in the standby, power-down mode until a key is pressed. When an optional cord (\$20) is attached, the cord's keyboard connector removes the battery power, and a cable-connect signal disables the infrared receiver circuit on the PCjr system board. This allows other infrared devices to be used without interfering with the computer-a necessity in a school room or office environment with multiple PCjrs.

Unlike other keyboards used by IBM, this one has "phantom-key" detection-occurring when three or more keys are pressed simultaneously. The phantom-key code that is generated instructs the keyboard's microprocessor to ignore all of the keys that were pressed at that time. This feature will undoubtedly be responsible for many complaints of the type: "The keyboard didn't pick up some of the characters I typed."

Figures 17B and 17C will show you how the keyboard is constructed. It's

![](_page_10_Figure_12.jpeg)

![](_page_10_Picture_13.jpeg)

![](_page_10_Picture_440.jpeg)

v inot usedl x XOR<br>KEY Y inot us KEY Y (not used)<br>LOCATE 2 (not used) L LOCATE Z (not used)<br>M MOTOR

**MOTOR NEXT** 

![](_page_11_Picture_0.jpeg)

Fig. 22 - Bumble Cames: Is a set of six animated programs<br>of varying difficulty (ages 4-10 yrs.). Teaches concepts such *Crossfire, Scuba Adventure, Mouser*, and Animation Creation. These offerings in their "soap-dish" sty

really an elegantly simple, peanut-butterproof design. Protruding through the top cover is a set of 62 "Chiclet-style" keys that sit on a bumpy rubber membrane-each key atop a domeshaped bump. The membrane provides an effective shield against spilled orange juice and cookie crumbs. The rubber domes provide the pressure and springback when keys are pressed. A tiny carbon disk makes connection with the circuit board on each key-press, and sends its corresponding signal code to the keyboard's microprocessor.

The keyboard design offers a new element into the home computer equation—that of being able to use the computer in some capacities while sitting across the room (up to 20 feet away). This feature is obviously not for word processing-you'd need a huge monitor to be able to work from 20 feet away! But it is useful for many educational and entertainment applications. Think about using a large TV in a classroom as a "blackboard" and passing the keyboard around instead of asking students to "come up and write on the board." This remote control ability also lends itself to commanding the PCjr to control household functions: with each task appropriately marked on your custom overlay, you would just point and press. . . The infrared keyboard decoder design also allows for IBM or others to later offer more exotic input devices- wireless joysticks, mice, touch pads, and the like.

For extended bouts of word processing, touch-typists will want a more standard keyboard with a better feel-larger key-tops with key designations *on* the keys (in a lower/upper format instead of the PCjr's slightly disorienting left/right, un-shifted/shifted design), and tactile feedback. Fortunately, thirdparty keyboard manufacturers will be offering excellent accessory keyboards in the \$200 price range, so all is not lost for more professional use of this otherwise versatile machine. It's also possible that IBM might "unbundle" this keyboard from the system price and/or offer its own 83-key PC keyboard separately.

Figures 17, 19A, and 19B reveal some similarities and differences between the keyboard functions of the PCjr and the larger PC. With the right combination/ sequences of the PCjr's CTRL, ALT, and FN keys, all the functions of the PC's larger 83-key keyboard can be produced- even the BASIC keyboard functions (so useful in programming) are produced the same easy way. The PCjr also offers four new functions not found on the PC: the ability to adjust the screen image either right or left (useful for centering on different monitors), access to user diagnostics, and the ability to turn on an audible "click" (somewhat muffled) when keys are pressed.

### **The Shell, Only Just Cracked...**

According to Philip D. Estridge, president of IBM's Entry Systems Divi-

sion, "The PCjr's uses are limited only by the imagination of the person using it." In working with the machine, you get the feeling that its wide-open architecture and dormant versatility are begging you to apply your creative potential. It won't be long before users will be able to purchase off-the-shelf hardware and software enhancements for every conceivable applicationmuch as Apple users can choose from the large outpouring of Apple II addon products.

It's obvious that IBM is focusing primarily on providing "user-friendly" software for home management, family entertainment, and child education. They've made the PCjr suitable for preschoolers as well as adults. In fact, the PCjr will propably fuel an explosion in sophisticated disk-based educational games. We expect to see a prodigious offering of adult self-improvement, strategy, and simulation programs from the third-party software industrycategories heretofore virtually ignored because of memory limitations on other popular home computers.

The business world too, might be the scene of a Peanut invasion. We expect to see the PCjr take on the role of a lowend communications terminal. It would complement its big brother, PC, in the office, and tie into the big IBM mainframes of corporate America.

Is there a PCjr in your future? If **IBM**  has its way, finding one at a local dealer will soon be as easy as Peanut pie. .